ICANN75 | Semana de preparação – Atualização da comunidade sobre a Aceitação Universal (UA) Quinta-feira, 8 de setembro de 2022 – 22h às 23h KUL

- DESCONHECIDO: Porque já estão todos na sala. Muito obrigado a todos por participarem desta Atualização da Comunidade sobre a Aceitação Universal. Esta sessão vai dar uma atualização do Grupo de Gestor de Aceitação Universal. Então, o Dr. Data vai coordenar a sessão.
- DR. AJAY DATA: Muito obrigado. Bem-vindos a esta sessão tão importante. O Grupo Gestor de Aceitação Universal está trabalhando já com a comunidade para...

INTÉRPRETE: Desculpem, há um problema de...

DR. AJAY DATA: Então, nós teremos primeiro uma visão geral. Aí, a atualização dos grupos de trabalho. E é claro, no final, teremos então perguntas e respostas. Para os que não conhecem a aceitação universal, todos os nomes de domínio e endereços de e-mail

*Observação: O conteúdo deste documento é produto resultante da transcrição de um arquivo de áudio para um arquivo de texto. Ainda levando em conta que a transcrição é fiel ao áudio na sua maior proporção, em alguns casos pode estar incompleta ou inexata por falta de fidelidade do áudio, bem como pode ter sido corrigida gramaticalmente para melhorar a qualidade e compreensão do texto. Esta transcrição é proporcionada como material adicional ao arquivo de áudio, mas não deve ser considerada como registro oficial.*

devem funcionar em todos os aplicativos de software. Nós queremos causar um impacto em todos os usuários. Quem quiser ter uma nova opção de domínio, isso vai criar então, a concorrência e vai dar um acesso mais amplo aos usuários finais.

O Grupo Gestor de Aceitação Universal foi formado em 2015 como iniciativa da comunidade para tratar da aceitação universal e defender os seus princípios.

Aqui é um slide muito simples, mas tem itens muito importantes, quanto aos nomes de domínio. E aqui temos alguns exemplos, que são novos. E os domínios de topo não são só .NET, .ORG, .COM; mas agora, podemos ter mais caracteres depois do ponto. Então, agora também temos caracteres não-ASC. Aqui, temos um exemplo em que todos os nomes, IDNs não estão em inglês. Depois temos aqui, exemplos de endereços de e-mail não-ASC. Então, exemplo não-ASC. E pode ser seguido de um nome de domínio, que pode ser ASC ou não. Temos alguns exemplos aqui. E o primeiro é não ter nenhum IDN e... antes e depois do arroba e todos os exemplos.

E como é que os problemas são resolvidos? Então todas as hospedagens devem aceitar, validar, processar, armazenar e mostrar. Todos esses exemplos devem ser aceitos, validados, processados, armazenados e mostrados, então. E todas as hospedagens, todos os provedores devem seguir esses passos.

E como resolver isso? Há muitas partes da aceitação universal. E temos... formamos então, vários grupos de trabalho. Temos um de tecnologia de endereço de e-mail, de medição, de comunicações, de iniciativas locais e embaixadores. São diferentes partes interessadas, que têm tarefas específicas. E alguns deles vão compartilhar o que fizeram até agora. Então é importante ter líderes da comunidade para cada projeto específico.

Então alguns trabalhos só com endereços de e-mail, então cada um está específico.

SEDA AKBULUT: Por favor, há um problema com o seu áudio. E também há ruído atrás. E pedimos que o senhor fale um pouco mais devagar.

DR. AJAY DATA: Quanto o que o Grupo Gestor tem feito, então nós temos o relatório, quanto a preparação para o UA, que dá uma visão geral no ano fiscal de 2022, dizendo quais são os softwares que estão preparados e os que não. E temos um plano de ação, que está disponível online. É o Plano Operacional feito, consultando os grupos de trabalho.

> E o Dia da Aceitação Universal, nós anunciamos então esse dia, para o dia 16 de fevereiro de 2023. O UASG resolveu comemorar

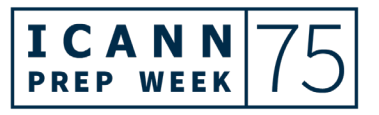

esse ano, da aceitação universal, todos os anos. E isso foi discutido com toda a comunidade da ICANN. E queremos celebrar então, esse dia, todos os anos. Então, vou pedir que vocês reservem essa data para participar no Dia da Aceitação Universal. E nós vamos falar mais sobre isso, nos próximos dias.

Na ICANN75, teremos 5 intervenções em... temos aqui. Eu não vou ler todas. Então, temos as datas e os títulos das sessões, que estão programadas para a ICANN75.

Então, eu gostaria de convidar os grupos de trabalho. E vamos começar, então com o de Medição. O Nabil está aqui.

NABIL BENAMAR: Muito obrigado a todos por participarem desta sessão. Eu gostaria de apresentar o que nós fizemos até agora no Grupo de Trabalho de Medição. Eu sou presidente deste grupo e vou apresentar o relatório.

> O nosso grupo planeja, supervisiona e dirige as atividades de análise de gaps do UASG dentro de vários marcos e tecnologias. Então, nós temos esses relatórios que foram publicados, que estão no nosso site. E estamos então, por terminar a medição da preparação para a aceitação universal de ferramentas comuns de *hosting* e de hospedagem da internet, a plataforma de identidade

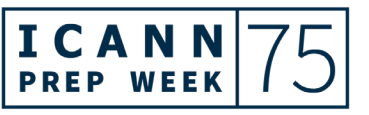

e teremos um currículo para a academia. E isso será apresentado durante a ICANN75.

Então, voltando a tarefa em andamento, quanto as ferramentas de hospedagem, o objetivo é desenvolver um método de testes para avaliar as ferramentas, que os ISPs oferecem aos clientes. E nós avaliamos 3 ferramentas, o cPanel, Plesk e SPConfig; que são muito utilizadas em várias regiões. E os resultados preliminares, nós observamos que nenhuma dessas ferramentas cumprem com os objetivos definidos do UASG. Já que vários serviços ainda não estão preparados para dar suporte aos scripts nativos. O Plesk tem a maior probabilidade de fornecer uma experiência em script nativo completa. E vocês podem ver mais detalhes através desse link.

Próximo slide. A tarefa 2 é trabalhar com plataformas de identidade. E assim, como as outras tarefas, é desenvolver um método de testes e avaliar o padrão **[inaudível – 00:10:54]** e a estrutura, que os produtos de identidade... em que os produtos de identidade se integram. Então, quais são os padrões de ITF para essas plataformas de identidade e diferentes aplicações? Há duas, que são de fonte comercial e uma de código aberto, que é o APACHE 5.

Queremos... quanto a novos projetos, é coletar dados, identificar como abordar o campo de e-mail HTML 5 para aceitação global,

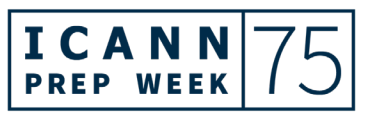

inclusive endereços de e-mail com identificadores. Os websites que usam o HTML 5, como o **[inaudível – 00:12:02]**, são... não estão ainda preparadas para o UA. E também queremos dar suporte usando HTML 5 e os programas precisam escrever seu próprio código para validação de e-mails ou usar as bibliotecas existentes de IDNs. E relacionamento com o Grupo de UAT W3C para dar suporte em HTML 5 para resolver essa questão. Então, para... como queremos caracterizar, como a plataforma Android limita a aceitação de IDNs na busca da internet. Porque permanece compatíveis com o Chrome no Android, que usa uma especificação de IDN desatualizadas. Então, ver quais são os limites das aplicações na plataforma Android. O HTTP é um cliente muito popular em Java e Android, mas recusou o suporte ao IDNA2008. E temos que identificar como os projetos de aplicativos de Android tomam decisões. Bem, com isso...

Muito bem. Bem explicado. Vamos convidar aqui, alguém, porque o orador, que devia falar, não está. Mas quem vai falar agora é Sarmad Hussain da ICANN.

SARMAD HUSSAIN: Eu vou falar sobre o Grupo de Trabalho de Tecnologia de Aceitação Universal. Quem ia falar, está viajando. E essa

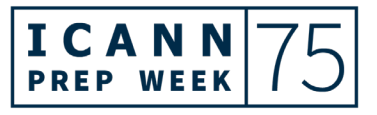

tecnologia, esse grupo está focado na resolução de brechas na aceitação universal existentes nas diferentes tecnologias e padrões. E também está focado em elaborar materiais de treinamento técnico. E também se relaciona com a habilitadores tecnológicos, desenvolvedores como as partes principais aqui.

E recentemente, foram publicadas uma programação de idiomas e sua resolução na Fase 3. Também a preparação para a situação universal dos principais sites, 2.000 sites, em nível mundial. E também ou uma avaliação, o UASG 040 de padrões e melhores práticas.

E por último, temos um relatório que está sendo finalizado para elaborar amostras de produtos novos, que podem ser implementados e lançados em um idioma específico. E isso para aceitação universal. E também bibliotecas, que não estão cumprindo ou não estão em conformidade. Estamos tentando encontrar soluções com relatórios diferentes e também de vírus.

E por último, temos algumas tarefas agora, em andamento. Como uma pesquisa, uma sondagem para identificar o panorama geral e as dificuldades na adoção da aceitação universal. E também estamos vendo como resolver alguns dos problemas da aceitação universal, alguns gaps em 2.000 sites. E para entrarmos em detalhes aqui, um resumo sobre uma avaliação linguística da linguagem de programação na terceira fase com o grupo de

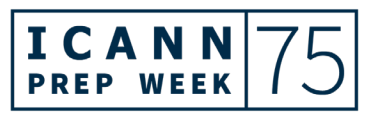

trabalho, que se focou nas plataformas móveis. Quanto aos níveis de preparação para aceitação universal, como computadores. E com duas fases, na segunda iOS, Android e depois teremos PHP em Linux e Windows. E também, como resumo, também o iOS demonstrou algum grau de conformidade com AI e o IDNA. E como podemos ver aqui, temos suporte limitado. E quanto as plataformas móveis, verificamos as diferentes bibliotecas com esses nomes aqui, com processamento de e-mail. E vamos ter mais detalhes no relatório, que eu mencionei. Quanto a resolução e para sites na internet e isso está sendo feito, é um trabalho em andamento. Isso... esse trabalho vem sendo feito nos últimos anos em 2.000 sites, verificando e resolvendo brechas na aceitação universal. Em 2020, abriru-se vários sites nacionais, 1.000 de fato, em que fizemos testes. E numa pesquisa mais recente, a UASG está observando esses 2.000 sites, que mencionei para ver se ainda estão em conformidade ou nãoconformidade com a aceitação universal. Estamos tentando então, entrar em contato com os desenvolvedores para resolver essas dificuldades.

Esse é um resumo, aqui, do que foi feito nos últimos anos. A parte central não mudou muito. E observamos, por exemplo, sites – os principais sites – globalmente, árabe e chinês e seus formatos foram modificados. E observamos os 2 primeiros aqui, que incluem todos os e-mails em escrita local, árabe e chinês. Vocês

vão ver que só alcançam 11% da internet. São e-mails, que aumentaram, enquanto outros ainda estão sendo rejeitados. Na pesquisa, estamos tentando entrar com os desenvolvedores, os proprietários para ver se podemos trabalhar com eles, para resolver esse problema.

Outro projeto feito é completado recentemente. É criar amostras para desenvolvedores, para quem trabalhar com Java, Javascript. E às vezes, nos treinamentos, encorajamos os desenvolvedores a realmente fazer mudanças. Mas ainda há perguntas e dúvidas. E acho que o código exato é que possa ser utilizado e reutilizado pelos desenvolvedores, é o que devemos fazer amostras. E com amostras e códigos, para que seus aplicativos possam estar preparados para aceitação universal. É um projeto, que daqui a pouco vai ser completado. Isso nos 3 idiomas: Java, Javascript e o terceiro.

E há uma série de tarefas sendo feitas atualmente, para entender as dificuldades dos administradores e desenvolvedores. E o grupo de trabalho está projetando, está fazendo uma sondagem para ver como é... para ver como trabalham os desenvolvedores, entrar em contato com eles, ver o que eles estão fazendo com as consultas. E também lidar com as dificuldades e desafios, que eles estão enfrentando para que os aplicativos estejam já preparados para a aceitação universal.

ICANN75 Semana de preparação – Atualização da comunidade sobre a Aceitação Universal

# (UA) **PT**

E assim, então apresentei um resumo do trabalho, que está sendo feito pelo Grupo de Trabalho de Tecnologia. É isso. muito obrigado.

DR. AJAY DATA: Obrigado. Impressionante o que foi feito. Eu vou pedir ao meu colega, Mark que compartilhe aqui, a apresentação sobre e-mails internacionalizados com aceitação universal.

ABDALMONEM GALILA: É só para falar sobre esse grupo de trabalho, sobre endereços de e-mail internacionais com diferentes componentes, que seguem um protocolo e que seguem o conceito de seguir protocolos para enviar e-mails e também para receber, estando em conformidade. E para isso, determinamos uns níveis. E esses componentes devem permitir que os e-mails cheguem e saiam independente dos idiomas e escritas. É tudo que está na parte direita do e-mail, endereço. E para internacionalização, temos os nomes de domínio. Estamos agora focados na parte esquerda dos endereços, que poderão ser considerados depois, como sendo internacionalizados. Isso independente das escritas e idiomas. Estamos tentando focar-nos nas brechas tecnológicas, trabalhar com provedores de serviços.

E também temos 2 tarefas atualmente. Primeiramente, uma orientação para fazer autocertificação, de estar prontos, quanto a e-mails internacionais, para aumentar a adoção desses e-mails. Isso depende de cada caso. Devemos determinar uma série de *scores* ou níveis, considerando diferentes componentes e seguindo alguns critérios. E para terminar, se um e-mail está preparado ou não para a aceitação universal.

Também esse conceito, essa autocertificação vai ter um administrador e um grupo. Vamos trabalhar com TI, com administradores e gerentes de compras para que utilizem essa classificação por níveis e quantificar o nível aceitação universal, que querem comprar. E também os softwares vão ter que ser supervisionados pelos administradores. E vamos definir os diferentes níveis aqui. Todos eles estão relacionados com 2... então, para a autocertificação, devemos definir níveis de preparação. As duas principais diferenças entre os níveis são duas. A primeira relacionada ao nome da caixa de e-mail. Então, a segunda parte ou o segundo ponto tem a ver com as funções ou as funcionalidades extras, como calendário, como programar uma reunião. Então, isso tem que estar incluído nessa aplicação. Então, temos 3 categorias principais. Então, além disso, poderia enviar e receber e-mails. Mas não hospeda nenhum endereço de e-mail. Então, a conta de e-mail pode não ser Unicode. Em segundo lugar, todas as características então, tem todas as da

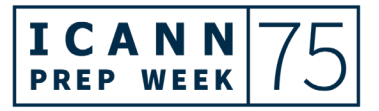

categoria prata e poder lidar com as caixas de e-mail. Mas poder então... poderia lidar com isto. E as funções, essas não têm... pode armazenar endereços em Unicode. Mas o *host* não pode ser criado por *default* em nível mais alto. Então, por *default* já isso... já é habilitado. Posso então, criar um e-mail em qualquer escrita. E temos as funcionalidades extras, como o calendário de forma consistente. Então, são diferentes níveis de preparação para o UA.

Então, a outra questão é como validar os e-mails. Dizer que o endereço está correto. Deve haver algum mecanismo para permitir que... dizer que esse endereço de e-mail é o correto. Então, antes de enviar a mensagem, então deve haver uma forma de poder validar para ver se esse endereço será aceito.

SEDA AKBULUT: Por favor, fale um pouco mais devagar.

ABDALMONEM GALILA: Então, a segunda tarefa em andamento é o relacionamento técnico. Então, temos que conscientizar sobre a internacionalização dos endereços de e-mail. Então, temos que começar a enviar esses e-mails para poderem interagir. E todos esses protocolos dependem da raiz. Nós temos que trabalhar

com os técnicos para que desenvolvam esses endereços de email.

E outra coisa são os fóruns de discussão, que discutem, por exemplo, Stack Overflow, GitHub e esse tipo de coisas para responder as perguntas dos técnicos de aceitação universal. Então, qual é o código utilizado para validar esse e-mail? Como garantir que esse e-mail tem um domínio válido? Temos que conscientizar os desenvolvedores, quanto a aceitação universal. Temos duas tarefas aqui. Temos na verdade, dois grupos aqui. Os desenvolvedores de software, que trabalham com a arquitetura. Muitas vezes, não sabem o que é a aceitação universal. Como empregá-la para fazer a proposta para que o desenvolvedor elabore o aplicativo. E outra questão é como validar o endereço de e-mail internacional?

Então, essa é a segunda tarefa em andamento, que é o relacionamento técnico. Então, responder as perguntas dos técnicos, assim como aumentar a sua conscientização. Aqui, por exemplo, temos alguns exemplos de como validar os endereços de e-mail não-latinos. Outros que usam Jquery e Regex, o que se pode usar para validar os endereços de e-mail? Como lidar com esses e-mails, para que não sejam spam, então? E precisamos responder essas perguntas antes de seguir adiante.

Há uma pesquisa que é realizada em relação aos servidores de email, quanto a sua preparação para a aceitação universal. Estamos... ao testar, nós queremos saber se podemos enviar e aceitar os endereços. Nós fizemos então, esses testes no quarto trimestre de 2021, primeiro de 2022 e no segundo trimestre de 2022. Ao redor de 31%, os servidores de e-mail não responderam as nossas solicitações de que recebam um e-mail. Ao redor de 60%, não tinham suporte para e-mails internacionais, nenhuma preparação. E apenas 7% estavam configuração para aceitar emails internacionais. Nós temos um código de ferramenta de pesquisa de suporte de aceitação universal, que pode ser utilizado. Muito obrigado.

SEDA AKBULUT: Muito obrigado. Eu gostaria de agradecer.

DR. AJAY DATA: Essa é uma coisa muito importante. Então e agora, eu gostaria de convidar a Anil Kumar Jain para falar.

ANIL KUMAR JAIN: Muito obrigada. Bem, nós considerando então, o que já foi falado pelos outros grupos de trabalho, o que nós queremos é pegar todo esse trabalho feito por esses grupos para as partes interessadas e para o público. Então, o nosso grupo de trabalho

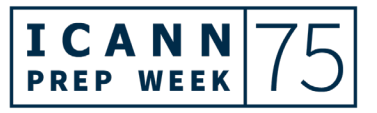

elabora estratégias de comunicação para o UASG e supervisiona a sua execução e colaboração com outros grupos de trabalho. Nós publicamos esse relatório em 6 idiomas da ONU. E publicamos um estudo de caso sobre o GitHub de UA, que ocorreu na Tailândia. E então, participamos do IGF da África de 2022. E fazemos então, relacionamento de aceitação universal.

E os trabalhos em andamento são vídeos, que explicam a aceitação universal. Fizemos uma campanha nas redes sociais, paga. E também vamos participar do IGF 2022. Quanto as mensagens, falamos sobre a relevância social de ampliar as opções do consumidor e o multilingualismo. E que os novos TLDs representam culturas, marcas, geografias e endereços diferentes. E se esperam 4,5 bilhões de usuários em 2023. E pelo menos, 1 bilhão devem ser de idioma não-inglês e não-IDN. Então, por que os *stakeholders* deveriam adotar a aceitação universal? Um estudo de 2017 mostrou que o UA, a aceitação universal é uma oportunidade de US\$ 9,8 milhões.

E quanto as oportunidades de trabalho, então há oportunidade de trabalho nessa nova categoria. Falamos então, do Hackathon, que foi feito pelo Centro de Formação de Redes da Tailândia. Então, o objetivo é promover melhoras de código aberto dos repositórios do GitHub, usando esse recurso. É muito interessante saber que 37 desenvolvedores concorreram para

modificar os 40 repositórios públicos. E agora, já estão preparados para o UA. E isso foi um sucesso, porque tem a capacidade de utilizar esse repositório. E também foi uma boa prática para os desenvolvedores.

No IGF da África em 2022, as principais discussões foram muito importantes. E a principal conclusão é que todos devem estar envolvidos, demanda um esforço conjunto. E os governos devem incentivar a adoção de ferramentas e sistemas. Os registros, registradores, revendedores e organizações de nomes de domínio locais devem revisar os seus sistemas para estarem preparados para a aceitação universal.

E finalmente, a academia deve incluir a aceitação universal em suas pesquisas, estudos e currículos. Especialmente, em informática e engenharia de software, para que seja adotada a aceitação universal e dar uma internet inclusiva para o mundo. Como explicamos antes, o UASG, os embaixadores, fizemos algumas atividades em diferentes países. E aqui, nesse slide, podemos ver que houve oficinas na Índia, de capacitação técnica em julho; na China, uma introdução para estudantes da Universidade de Yat-sen. E também fizemos uma Marahackathon na Tailândia. E também fizemos, celebramos a Semana de Nomes de Domínio no LAC, que foi virtual com LACTLD sobre a aceitação universal na região do LAC. E também houve um

evento no Fórum do DNS, Oriente Médio, de forma virtual, pelo qual perguntamos se os nomes de domínio, se pode haver mais aceitação universal de nomes de domínio? E próximo evento, na Etiópia em novembro, em que nós vamos discutir sobre o papel da comunidade para alcançar a aceitação universal. E isso é o que já fizemos.

E aqui, vamos ver o que está sendo agora. Essa é uma declaração de trabalho para 3 vídeos explicativos, para uma introdução a aceitação universal e o porquê é importante. E também explicar as diferentes categorias, como ajudam no desenvolvimento e também... isso, configurando os sistemas de e-mail para que estejam suportados pela aceitação universal e como fazer aplicativos, prepará-los para a aceitação universal. Cada um será de 5 minutos em inglês, com sub-legendagem em 6 idiomas oficiais da Nações Unidas. Isso é para produzir vídeos para explicar novas questões e de forma breve, importante, educativa e atraente. E são materiais didáticos. E não é só esse grupo de UASG, que deve participar, mas cada um de nós. E isso deve ser inclusivo.

O próximo slide aqui, são os materiais disponíveis para todos vocês. Vocês podem consultá-los. E também entrar em contato através do Twitter, LinkedIn, Facebook. Ou denunciar um problema, se vocês tiverem algum problema com aplicativos. E ICANN75 Semana de preparação – Atualização da comunidade sobre a Aceitação Universal

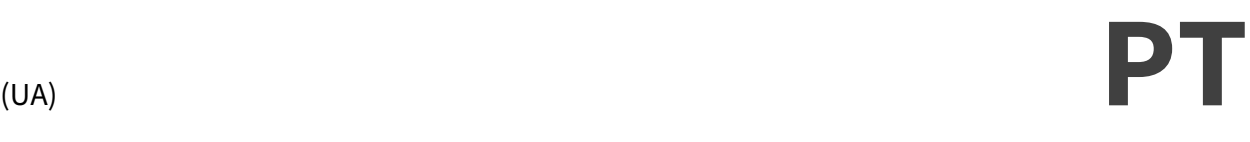

eu agradeço todos vocês. Muito obrigado. E eu passo para aqui, a palavra ao Doutor.

- DR. AJAY DATA: Obrigado. Vamos abrir aqui, o espaço, para perguntas. Vamos ver se há alguma pergunta aqui, no chat.
- SEDA AKBULUT: Obrigado. Sim, temos uma pergunta. A ICANN considerou criar módulos sobre como implementar a aceitação universal? Por exemplo, como rodar um sistema de e-mails de forma autônoma, em lugar de deixar isso para os provedores, que talvez não tenham recursos para fazer isso de forma pontual. Quem é que quer responder?

DR. AJAY DATA: Sim.

DESCONHECIDO: Aqui, o importante é o conceito de uso dos dispositivos e que são dispositivos, que já existem, que não vamos inventar e que podem ser adaptados. Por exemplo, com o GitHub, se você quer ir para... o GitHub... talvez, possa utilizá-lo com um provedor, o seu provedor de serviços, provedor de serviços de e-mail e outros. Essa é a minha resposta. Muito obrigado.

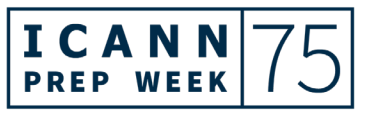

SARMAD HUSSAIN: Eu gostaria aqui, de agregar uma coisa. Como foi explicado antes, sobre as bibliotecas e quais estão disponíveis, quais deveriam ser utilizadas para processar nomes de domínio e e-mails internacionais. E há 2 tipos de ISPs e PIs, programadores e permitir a validação do processamento. E também sempre temos uma série de ferramentas, que fazem parte das configurações do servidor de e-mail. E também observar todas as ferramentas de e-mail e se dão suporte aos e-mails internacionais. Vemos como aplicar isso, implementá-lo.

> E também usar essas pesquisas para ver que ferramentas, vamos utilizar. E depois, ajustar os servidores de e-mail, de acordo a isso. Podem ser feito ajustes e também há mais informação sobre como configurar caixas de correio com nomes internacionalizados. Essas são orientações diferentes. E além disso, duas principais... as principais ferramentas de programação. Há aplicativos de programação, que nós compartilhamos. E temos uma tecnologia, que compartilhamos.

> O Grupo de Trabalho de Tecnologia que estão trabalhando com o Java e com o repositório. E o objetivo exatamente dessa pergunta sobre fornecer essas ferramentas, que possuem integradas nos seus aplicativos. E podem ser o suporte com base nas bibliotecas, que estiverem utilizando. E não só, estamos

elaborando uma em Java, mas também em outras linguagens. Esses são exemplos do que pode ser feito. O grupo de trabalho também está criando manuais de orientação e com planos de ação. E também está planejando criar, como configurar servidores para e-mails internacionais, para que o pessoal possa realmente consultar essas questões, que estão sendo levantadas aqui. É isso.

SEDA AKBULUT: Obrigado. Temos outras perguntas.Há algumas dificuldades, que aparecem agora e quais seriam as contramedidas disso? Ferramentas como *firewalls*, antivírus ou HIPS. Vocês estão trabalhando também com fornecedores de segurança?

DR. AJAY DATA: O que eu disse antes em um dos slides é que estamos aqui, lidando com a parte que vai da esquerda para a direita. Já publicamos um documento sobre como selecionar as caixas de correio adequadas. E talvez... e temos um *keyboard* e todos esses nomes de domínio já se encontram mencionados num documento. E estamos tentando... tentamos nos afastar dessas medidas através dessas contramedidas. Eu vou enviar mais informação sobre isso. Muito obrigado. Muito obrigado. Não sei se temos mais alguém, que quer agregar alguma coisa?

SEDA AKBULUT: Há mais um comentário, que é "esse trabalho é fascinante para uma internet inclusiva". Obrigado. E temos outra pergunta. Essa sessão do grupo de trabalho é aberta? Podemos participar de forma remota? Eu já respondi pelo chat. Mas sim, eu aqui, confirmo que é uma sessão aberta. E vocês podem participar depois de registrar-se. E temos uma pergunta do Sr. Faruk. Obrigado por esse conjunto de apresentações excelentes. Muitas ferramentas de segurança, como *firewalls*, antivírus, HIPS utilizam algoritmos de NLP para bloquear IDNs. A aceitação universal está trabalhando também com fornecedores de segurança.

Obrigada pela pergunta. Eu não sei quem quer respondê-la aqui.

DR. AJAY DATA: Não temos. Não temos um grupo de trabalho para isso. vamos então, considerar essa perguntar, levá-la ao Grupo de Trabalho Técnico. Porque é muito importante. Talvez eles já estejam trabalhando com algumas das tecnologias. Mas obviamente ainda não conseguiram cobrir tudo isso. Eu não sei Seda, se você quer agregar alguma coisa aqui.

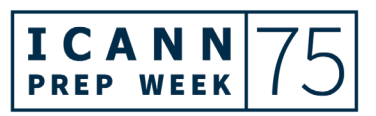

#### ICANN75 Semana de preparação – Atualização da comunidade sobre a Aceitação Universal

## (UA) **PT**

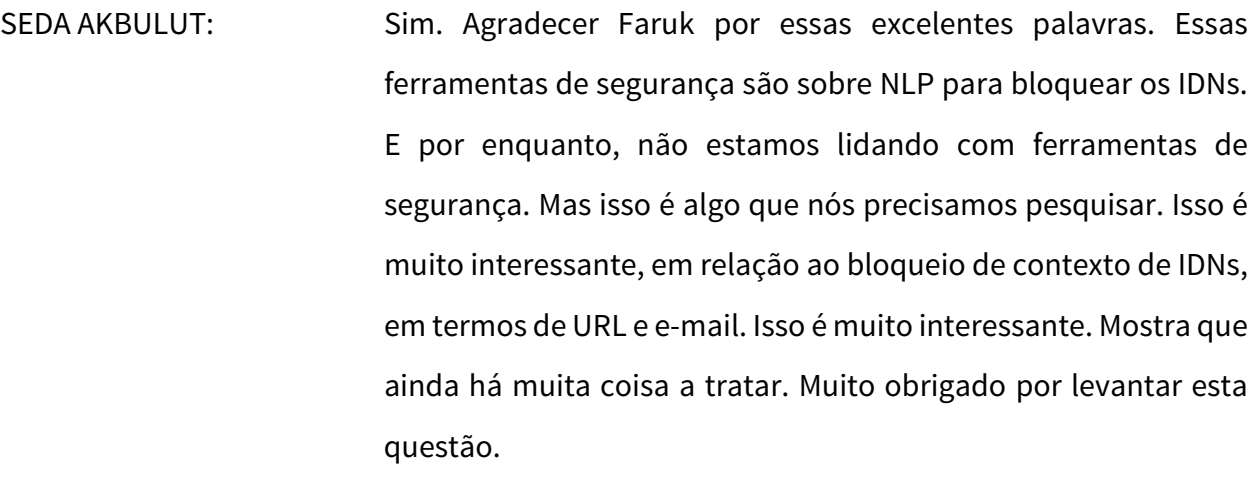

Antes de encerrar a Sarmad vai fazer alguma contribuição do Global Compact, passadas as conclusões do UASG.

INTÉRPRETE: Desculpem, perdemos o som.

SARMAD HUSSAIN: Bem, nós estamos já sem tempo. Então, eu vou solicitar que vocês... podem participar da discussão. Enviem a pergunta ao nosso e-mail para termos o nosso contato e podemos responder. Também fui solicitada. Alguém quer fazer um último comentário?

JIM DELAHUNT: Eu gostaria de responder rapidamente sobre *firewall* e software de segurança. Então, há dois impactos de ferramentas e e-mail. Estamos testando a entrega de e-mails, que inclui passar através

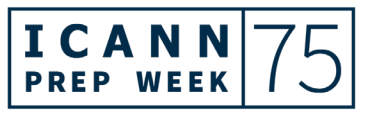

dos *firewalls*. Então, os nossos testes incluem *End-to-end*, incluindo sistemas de segurança. Então, as camadas de segurança são um desafio para aceitação universal.

SARMAD HUSSAIN: Muito obrigada, Jim. Então, podemos continuar a nossa discussão na ICANN75. E vocês podem enviar as suas perguntas, fazê-las presencialmente. E com isso, então agradeço o seu interesse. E obrigada por permanecerem por mais tempo. E encerramos então, aqui, esta sessão. Muito obrigada.

**[FIM DA TRANSCRIÇÃO]**

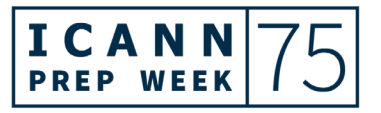